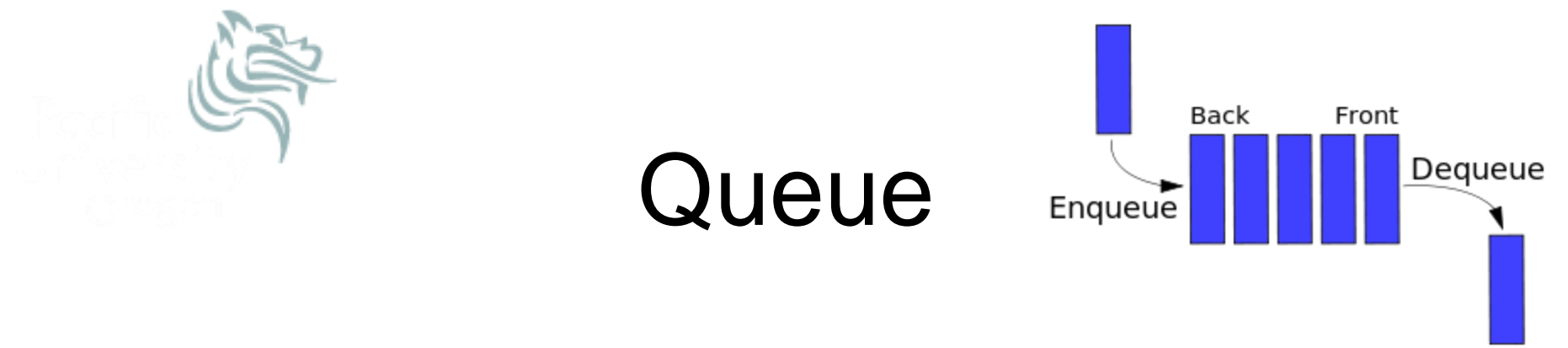

#### The queue is a FIFO (First-in First-out) data structure

- Elements are added at the rear of the queue and removed from the front
- The only data element that can be removed is the least recently added element

#### Queue ADT

**Specification** 

Elements: Queue elements can be of any type, but we will assume QueueElement

Structure: Any mechanism for determining the elements order of arrival into the queue

Domain: The number of queue elements is bounded. A queue is considered full if the upper-bound is reached. A queue with no elements is considered empty.

type Queue;

Operations: There are six operations as follows:

function create (q: Queue, isCreated: boolean) **results**: if q cannot be created, isCreated is false; otherwise, isCreated is true,the queue is created and is empty

function terminate (q: Queue) **results**: queue q no longer exists

function isFull (q: Queue) **results**: returns true if the queue is full; otherwise false is returned

function isEmpty (q: Queue) **results**: returns true if the queue is empty; otherwise, false is returned

function enqueue (q: Queue, e: QueueElement) **requires**: isFull (q) is false **results**: element e is added to the rear of the queue as the most recently added element structures as the most recently

function dequeue (q: Queue, e: QueueElement) **requires**: isEmpty(q) is not false **results**: The least recently added element is removed from the front of the queue and assigned to e

How would you implement a queue?

Possible Implementations

- 1.Using an array
	- $\triangleright$  How would this work?
	- $\triangleright$  What are the drawbacks?

Possible Implementations 2.Using an array (circular queue)

- $\triangleright$  How would this work?
- $\triangleright$  What are the drawbacks?

Possible Implementations 3.Using a singly linked list

- $\triangleright$  How would this work?
- $\triangleright$  What are the drawbacks?

Possible Implementations 4.Using a singly linked circular list

- $\triangleright$  How would this work?
- $\triangleright$  What are the drawbacks?

Problem: Write queue.h assuming we are implementing a queue as a singly linked circular list

Problem: Write create, terminate, isFull, isEmpty, enqueue, and dequeue.

Problem: Can you think of an application that requires a queue? CS300 Data Structures (Fall14) 12